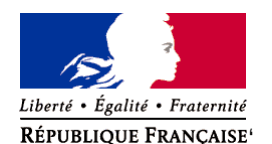

Ministère chargé de l'environnement

# **Demande d'examen au cas par cas préalable à la réalisation éventuelle d'une évaluation environnementale**

**Article R. 122-3 du code de l'environnement**

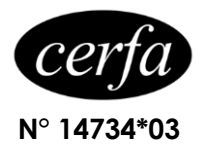

### *Ce formulaire sera publié sur le site internet de l'autorité environnementale Avant de remplir cette demande, lire attentivement la notice explicative*

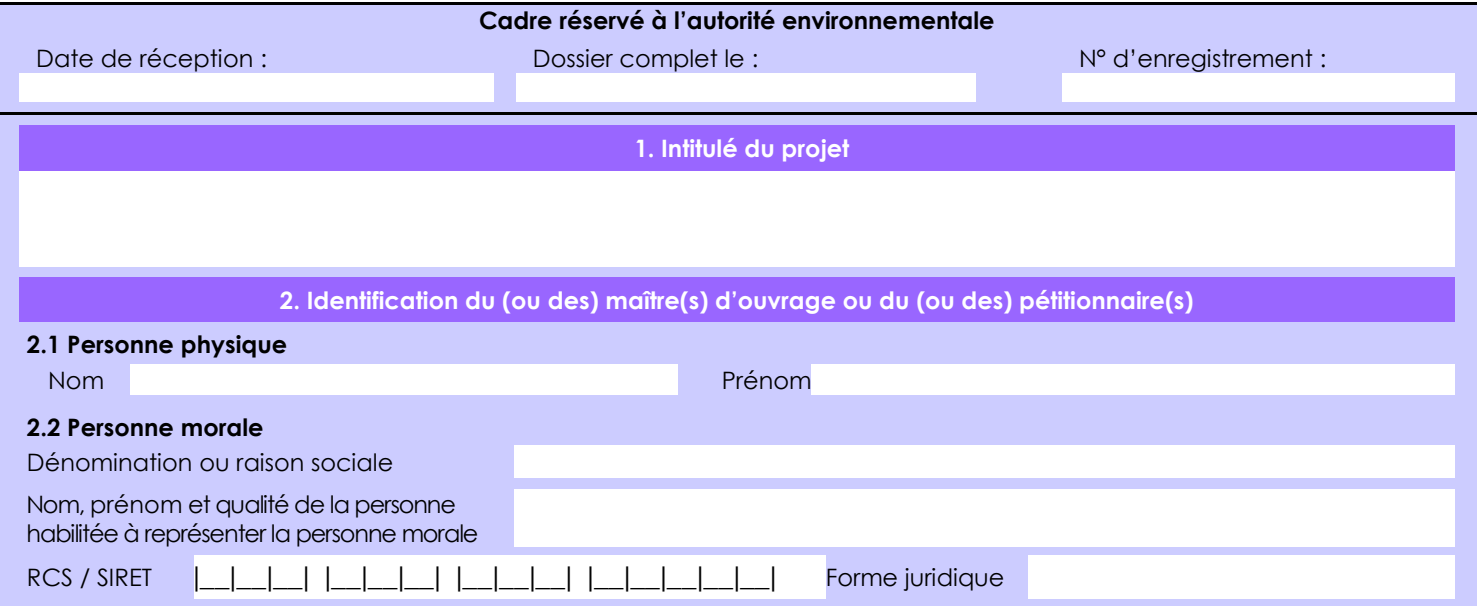

# *Joignez à votre demande l'annexe obligatoire n°1*

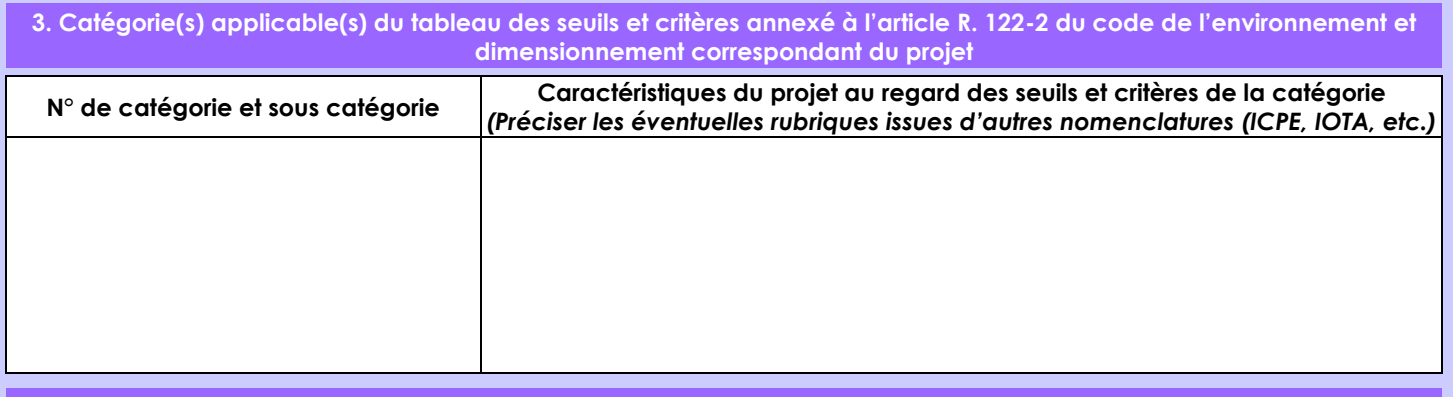

### **4. Caractéristiques générales du projet**

*Doivent être annexées au présent formulaire les pièces énoncées à la rubrique 8.1 du formulaire*

### **4.1 Nature du projet, y compris les éventuels travaux de démolition**

• Le projet consiste à déployer un câble sous-marin de télécommunication à fibres optiques entre le Royaume-Uni et la France sur une distance de près de 75,9 km dans les eaux françaises (dont près de 25,65 km sur le Domaine Public Maritime, 14,51 km en Zone Economique Exclusive et 35,90 km en Zone Contigüe). Le site d'atterrage prévu se trouve sur la commune de Veules-les-Roses, dans une chambre-plage existante sur la promenade, à proximité immédiate de la plage.

• Le câble présente un diamètre de 45 mm sur toute sa longueur dans les eaux françaises et anglaises, en raison de son blindage lui conférant un niveau de protection adapté à son environnement.

• En mer: l'objectif est d'ensouiller le câble à une profondeur maximum de 1,5 m dans les sédiments sur toute sa longueur, selon les conditions de sol et les obstructions présentes sur le fond.

• A terre, le câble sera fixé dans une chambre-plage sur le DPM, servant à la connexion des câbles sous-marin et terrestre. Il sera enterré sous la plage à 1,5 mètre de profondeur environ, glissé dans une conduite déjà existante ou possiblement installé dans une nouvelle conduite enterrée. Il faut noter qu'aucun système d'électrodes enterrée ne sera installé à proximité de la chambreplage car le système ne nécessite pas de mise à la terre.

La loi n° 78-17 du 6 janvier 1978 relative à l'informatique, aux fichiers et aux libertés s'applique aux données nominatives portées dans ce formulaire. Elle garantit un droit d'accès et de rectification pour ces données auprès du service destinataire.

#### **4.2 Objectifs du projet**

Le projet participera au développement de la politique européenne Stratégie et Agenda Digital, dont le but est de fournir des services internet améliorés et à faible coût, tout en assurant une meilleure protection des réseaux de télécommunication du consommateur. Le projet utilise de la fibre noire (ou fibre nue) qui est une fibre louée à l'état brut à un client, c'est-à-dire que le client dispose des équipements actifs aux extrémités de la fibre et qu'aucun équipement actif de l'opérateur n'est utilisé pour la transmission. Cette fibre noire permettra aux banques, universités et autres institutions d'investir dans un réseau de fibre optique rapide, sûr et non-saturé.

Le système de câble sera détenu et opéré par CrossChannel Fibre en tant qu'opérateur indépendant, fournissant une route différente pour les flux de transfert de données, ce qui permettra un développement économique et social du Royaume-Uni et de l'Europe continentale.

#### **4.3 Décrivez sommairement le projet 4.3.1 dans sa phase travaux**

• A terre (2 à 3 jours, mobilisation des engins incluse):

Réalisation d'une courte tranchée sur la plage le long du tracé du câble au moyen d'une pelleteuse, à une profondeur qui sera fonction des paramètres géotechniques du sol. La profondeur envisagée est 1,5 m afin de permettre un usage normal et inchangé de la plage après travaux. Le câble de 45 mm de diamètre sera posé dans la tranchée puis en haut de plage glissé dans une conduite existante ou une autre conduite à installer jusqu'à rejoindre la chambre-plage déjà présente.

Le câble terrestre, tiré dans des conduites existantes, suivra pour grande partie les départementales D142 et D37 sur une distance approximative de 1,6 km pour rejoindre la station terminale déjà existante dans la commune de Veules-les-Roses, le long de la Voie du Général de Gaulle.

• En mer (10 à 15 jours, nettoyage des fonds et vérification de l'installation inclus):

La pose du câble sera réalisée hors période estivale en raison des enjeux socio-économiques. Ainsi la phase d'atterrage sera réalisée après l'été 2021. Le navire dédié à cette phase se positionnera au droit de la plage. L'extrémité du câble sera raccordée à un filin pour être tiré sur la plage où il sera posé dans la tranchée puis raccordé à la chambre plage via une conduite existante entre la chambre-plage et le haut de plage (30 mètres environ). Une fois le raccordement à la chambre-plage effectué, le navire câblier déploiera le reste du câble en faisant route vers le large au-delà de la ZEE. Le câble sera ensouillé tout au long du tracé, selon les conditions géologiques, sauf au niveau des zones rocheuses impossibles à éviter. Il sera installé selon une route précise avec une tension et un mou calculés et mesurés de manière à épouser au mieux les fonds au-delà des zones non-ensouillées. • L'ensouillage : Dans moins de 20 m de fond, le câble sera ensouillé par des plongeurs utilisant un système de jetting (système de jet d'eau sous pression pour créer la tranchée). Au-delà, il sera ensouillé jusqu'à 1,5 m de profondeur au cours de la pose à l'aide d'une charrue tractée par le navire câblier (jusqu'à 70 m de fond en Manche entre Brighton et Veules-les-Roses). En complément et pour les endroits difficiles, un ensouillage complémentaire peut être fait à l'aide d'un robot sous-marin téléguidé et équipé d'un système de jetting (système de jet d'eau sous pression).

# **4.3.2 dans sa phase d'exploitation**

La phase d'exploitation consiste au transit des données numériques.

Aucune procédure de maintenance préventive particulière n'est à prévoir durant la phase d'exploitation du câble dont la durée de vie théorique est de 25 ans au minimum.

En cas de rupture accidentelle en mer, une réparation sera effectuée par un navire-câblier spécialisé dans les opérations de maintenance des câbles sous-marins. La partie abîmée du câble sera remplacée par une section de câble neuf.

# **4.4 A quelle(s) procédure(s) administrative(s) d'autorisation le projet a-t-il été ou sera-t-il soumis ?**

*La décision de l'autorité environnementale devra être jointe au(x) dossier(s) d'autorisation(s).* - Régime de Déclaration au titre de la "Loi sur l'Eau" (L.211.1 et suivants) : R214-1. Rubrique 4.1.2.0 , le montant des travaux étant inférieur à 1 900 000 € TTC > Dossier de Déclaration (Art. R. 214-1 et suivants du Code de l'Environnement) - Demande de concession d'utilisation du Domaine Public Maritime : Art. R2124-1 à R2124-12 du CGPPP Note: les articles L121-17 et L121-25 du code de l'urbanisme, modifiés par la LOI n°2018-1021 du 23 novembre 2018 - art. 224, permettent l'installation des câbles sous-marins de télécommunication et de leurs jonctions dans la bande littorale et les espaces remarquables.

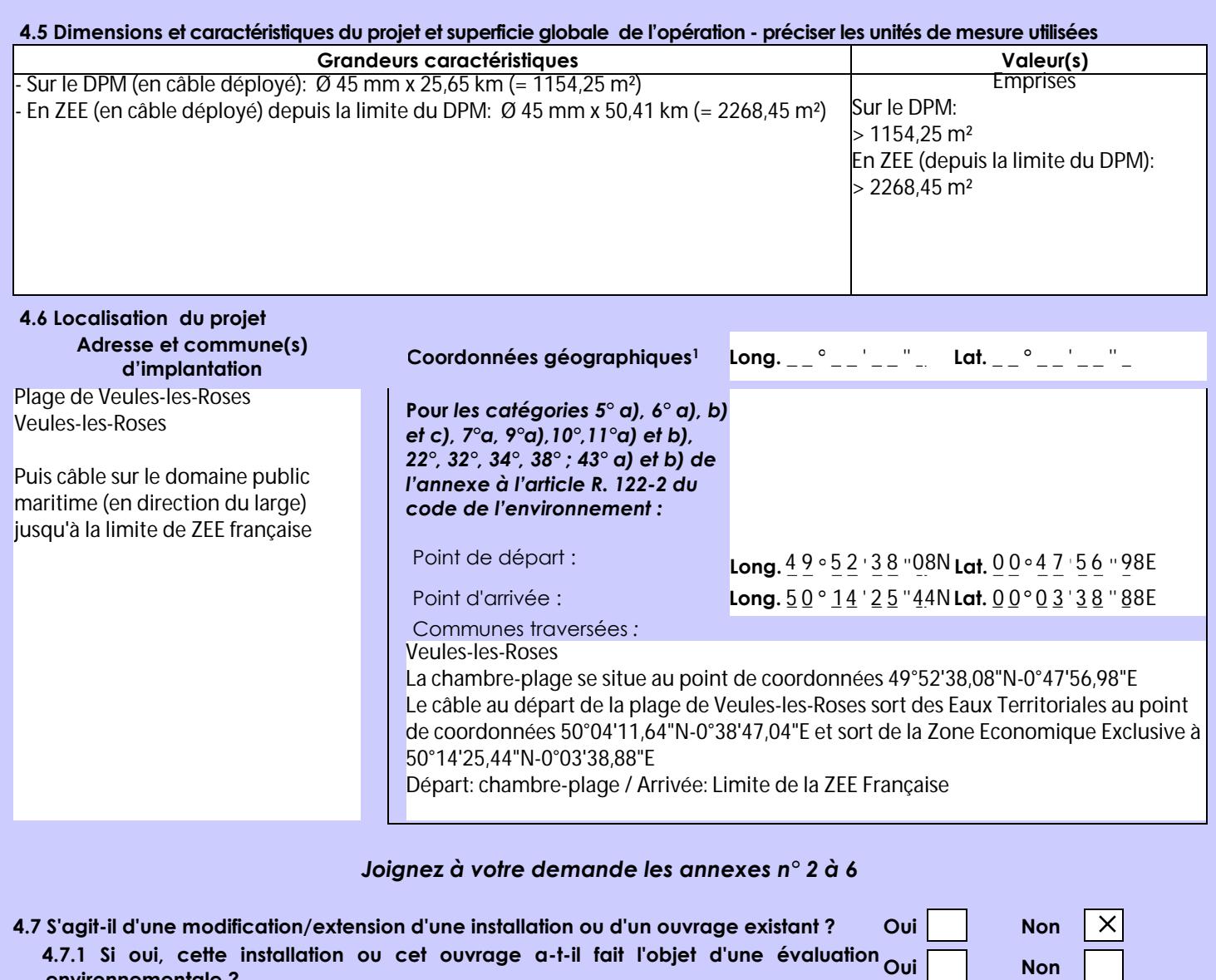

 **4.7.2 Si oui, décrivez sommairement les différentes composantes de votre projet et indiquez à quelle date il a été autorisé ?**

**environnementale ?**

1 Pour l'outre-mer, voir notice explicative

Afin de réunir les informations nécessaires pour remplir le tableau ci-dessous, vous pouvez vous rapprocher des services instructeurs, et vous référer notamment à l'outil de cartographie interactive CARMEN, disponible sur le site de chaque direction régionale.

Le site Internet du ministère de l'environnement vous propose un regroupement de ces données environnementales par région, à l'adresse suivante : http://www.developpement-durable.gouv.fr/-Les-donnees-environnementales-.html. Cette plateforme vous indiquera la définition de chacune des zones citées dans le formulaire.

Vous pouvez également retrouver la cartographie d'une partie de ces informations sur le site de l'inventaire national du patrimoine naturel [\(http://inpn.mnhn.fr/zone/sinp/espaces/viewer/](http://inpn.mnhn.fr/zone/sinp/espaces/viewer/) ).

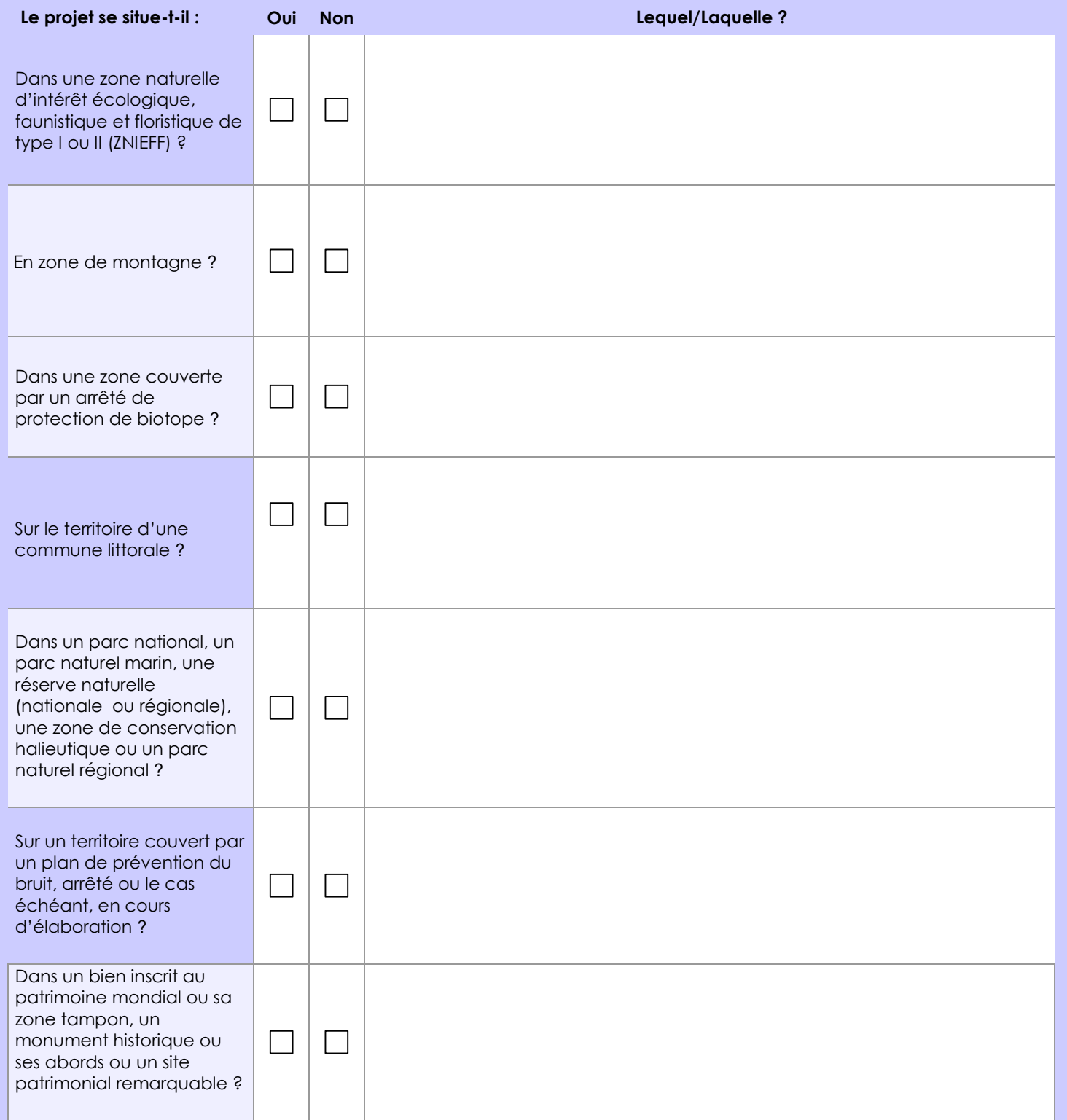

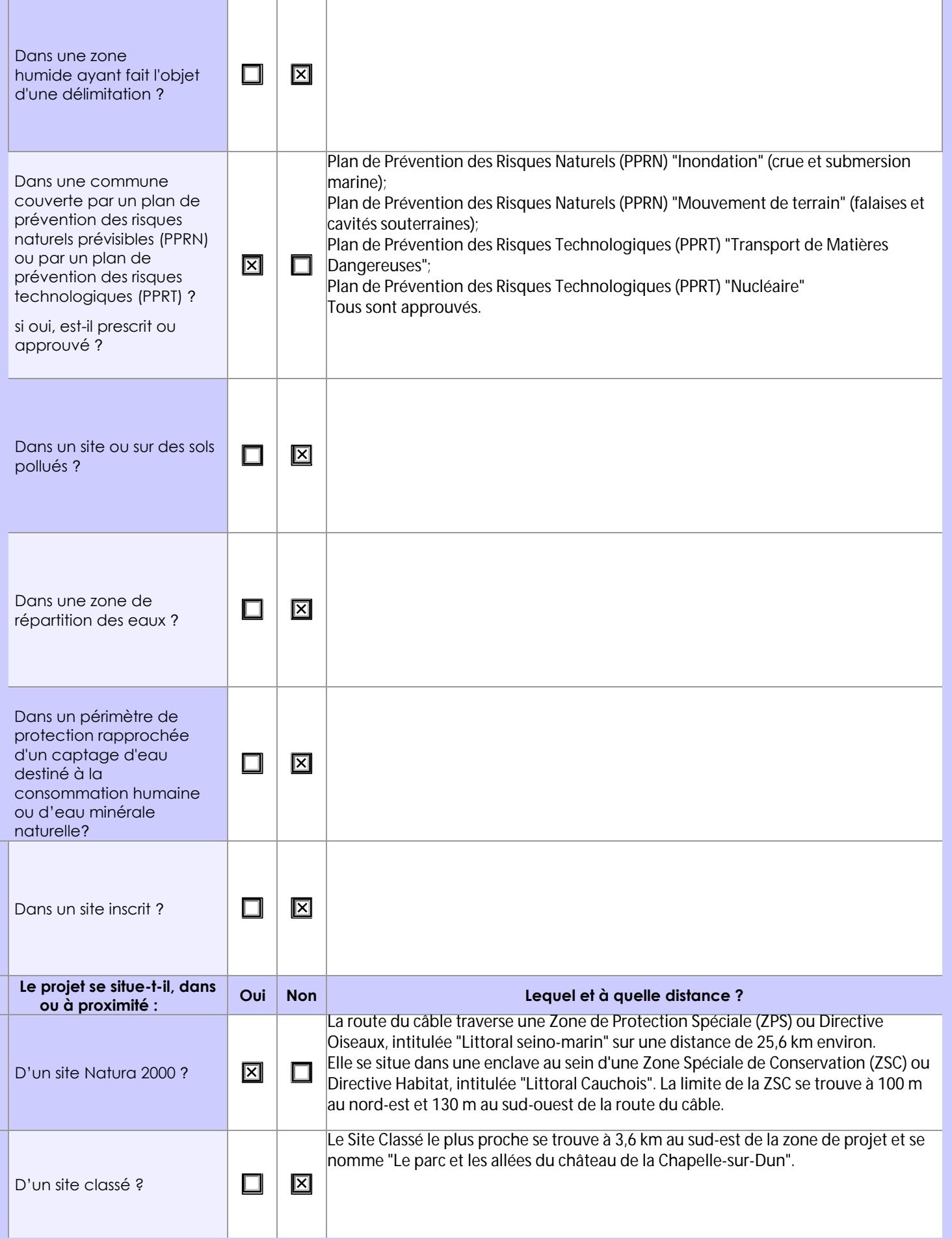

# **6.1 Le projet envisagé est-il susceptible d'avoir les incidences notables suivantes ?**

Veuillez compléter le tableau suivant :

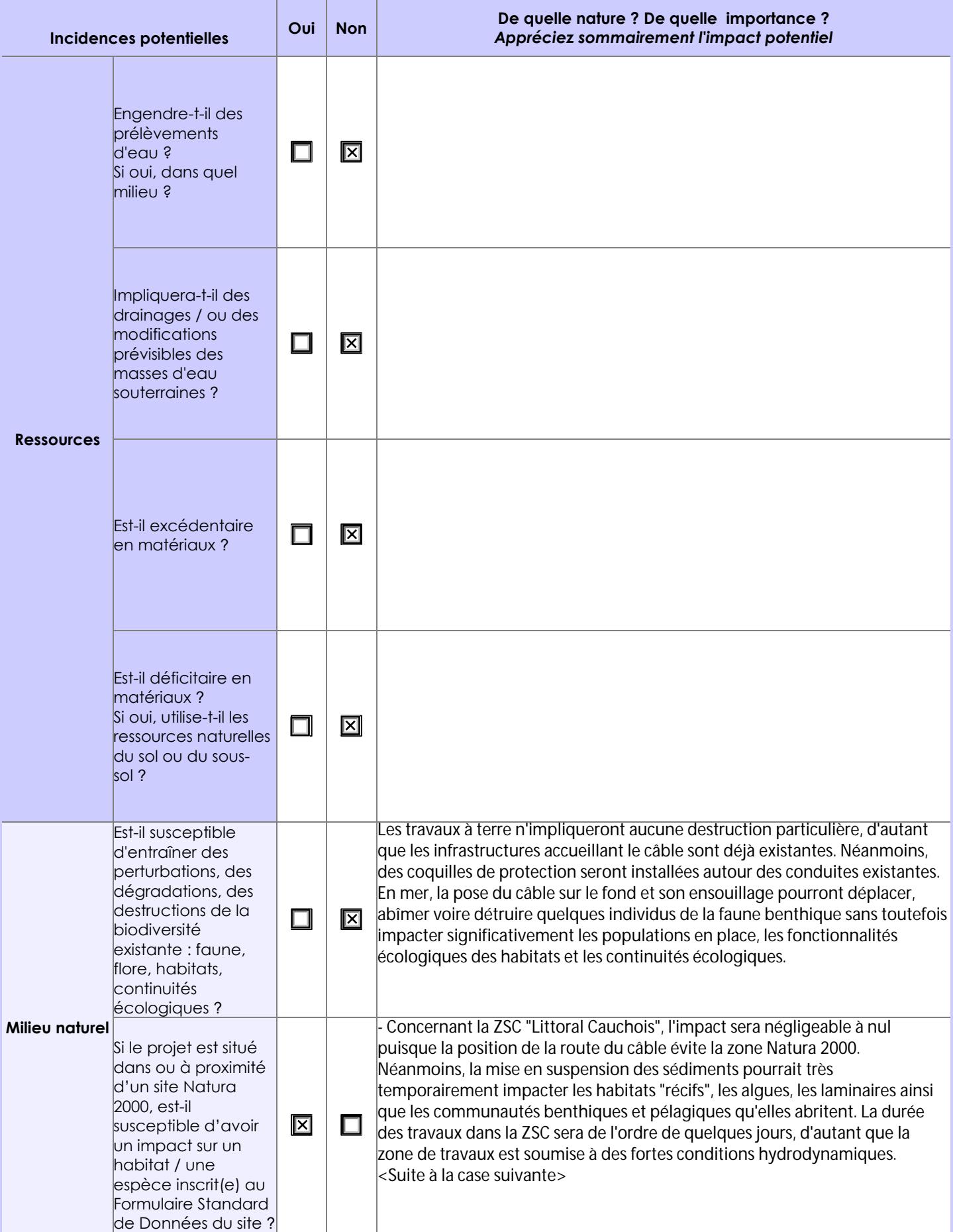

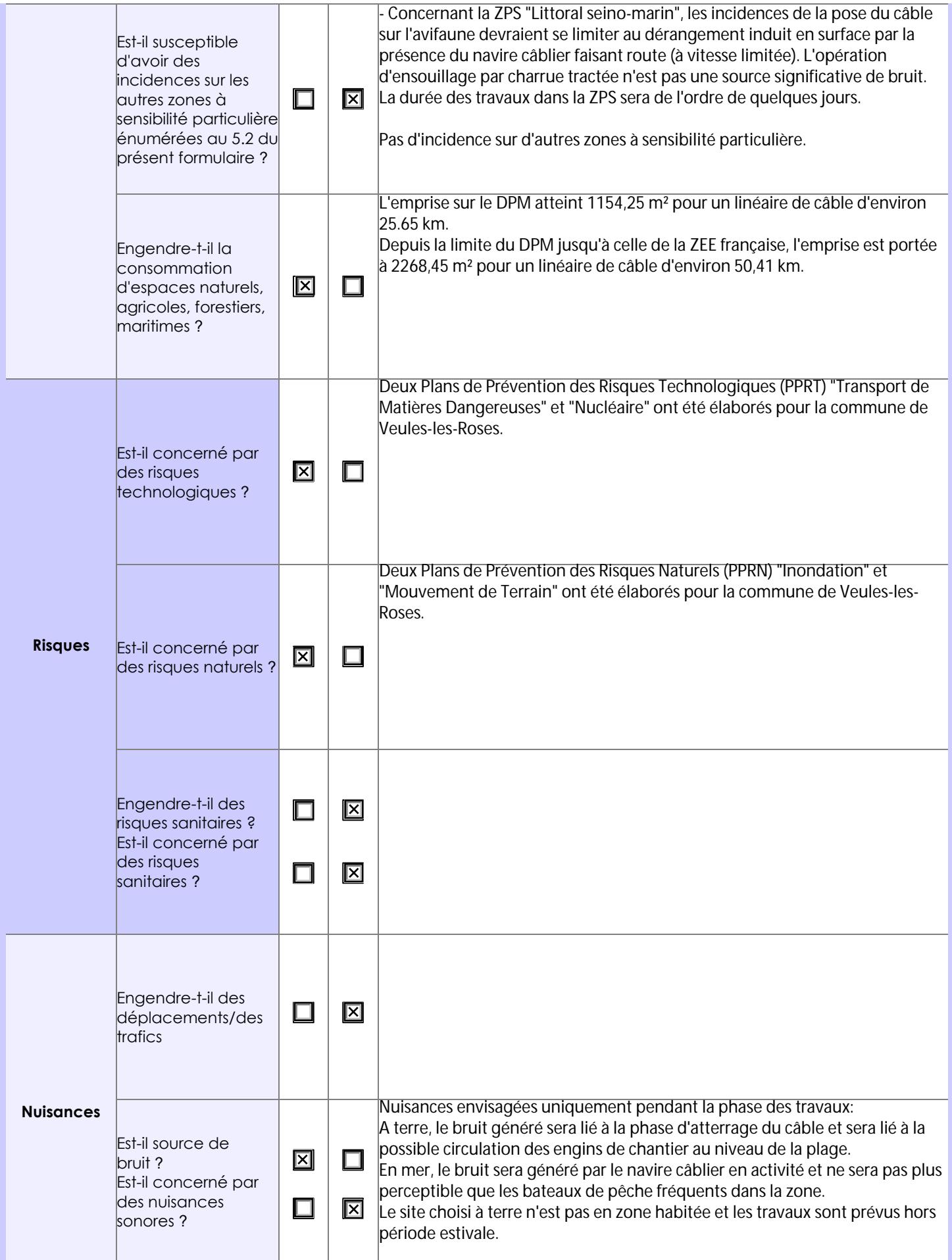

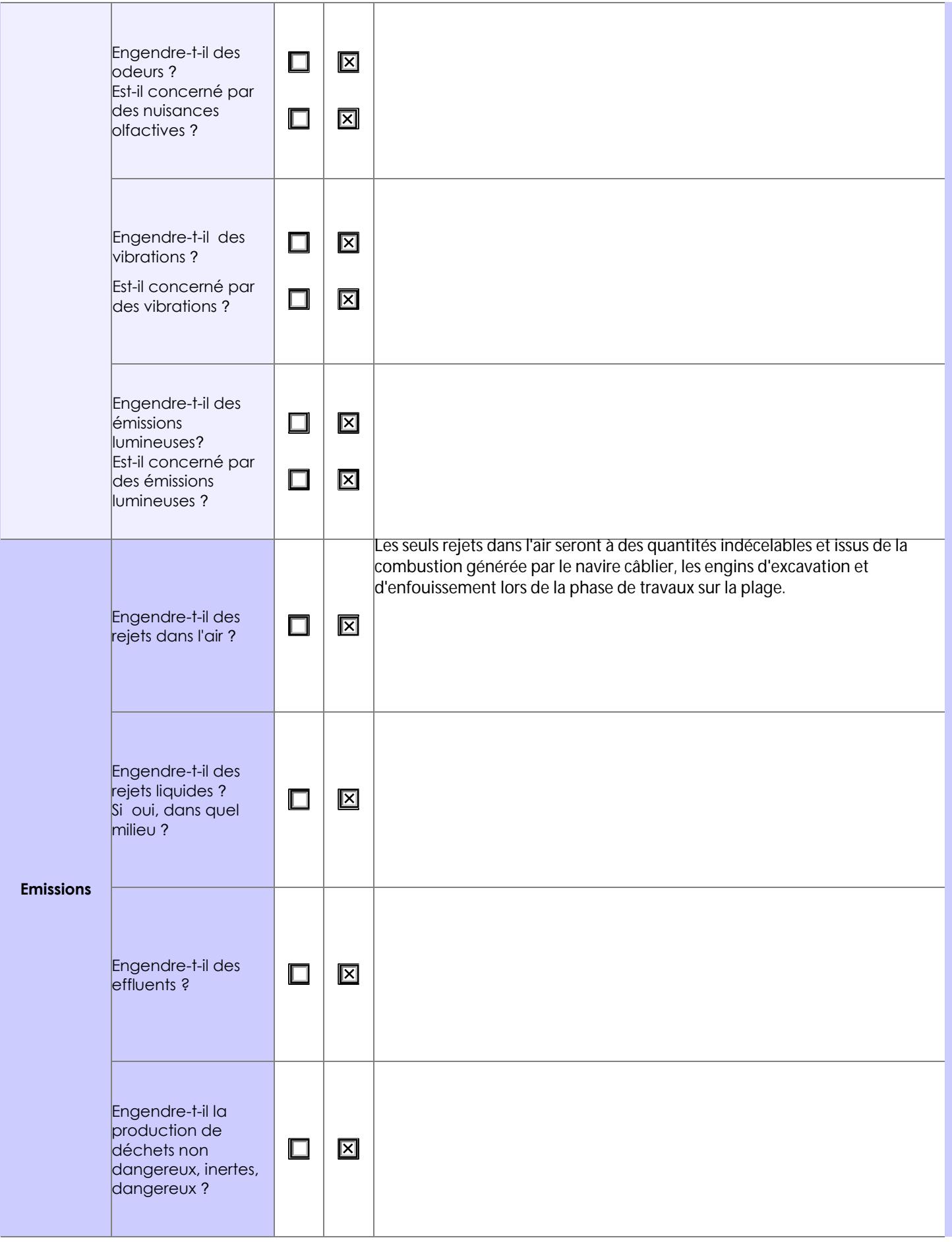

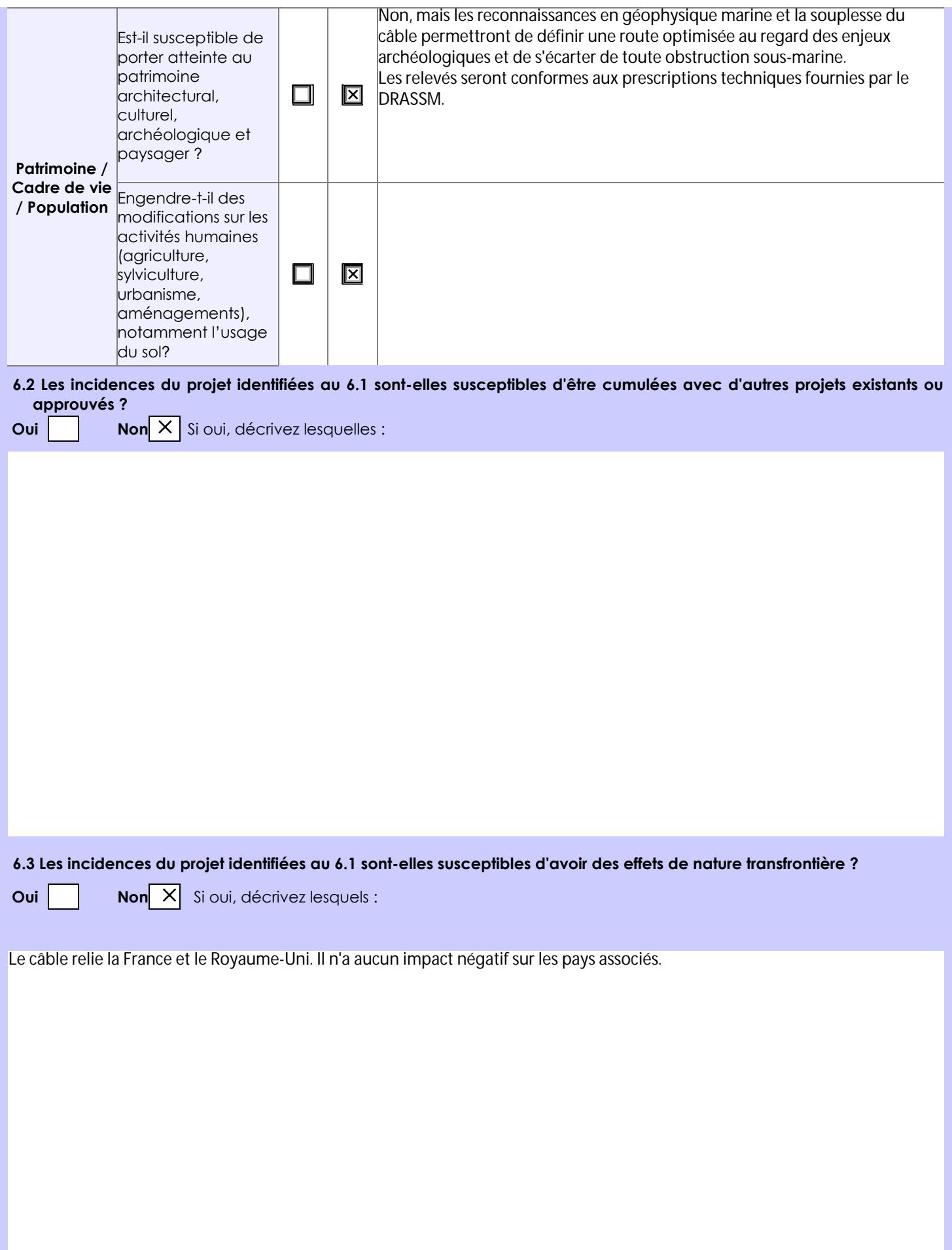

#### **6.4 Description, le cas échéant, des mesures et des caractéristiques du projet destinées à éviter ou réduire les effets négatifs notables du projet sur l'environnement ou la santé humaine (pour plus de précision, il vous est possible de joindre une annexe traitant de ces éléments) :**

La liste des mesures et des caractéristiques du projet destinées à éviter ou réduire les effets négatifs sur l'environnement et les activités humaines sont présentées en annexe (Note complémentaire à la demande d'examen au cas par cas).

# **7. Auto-évaluation (facultatif)**

Au regard du formulaire rempli, estimez-vous qu'il est nécessaire que votre projet fasse l'objet d'une évaluation environnementale ou qu'il devrait en être dispensé ? Expliquez pourquoi.

Une étude d'incidence sera réalisée dans le cadre de la demande de concession d'utilisation du DPM et de la Déclaration Loi sur l'Eau. Eu égard à la faible sensibilité des communautés benthiques locales, elle s'appuiera sur une étude bibliographique détaillée des biocénoses marines et habitats ainsi que sur les résultats de la campagne océanographique à suivre (dont les cartographies seront versées aux dossiers réglementaires). Le tracé du câble pourra alors être optimisé en fonction des enjeux observés et des mesures spécifiques proposées. De plus, l'enfouissement du câble à terre et son ensouillage en mer garantiront la sécurité des personnes, des activités socio-économiques en lien avec le milieu marin et du câble lui-même. Toutes les opérations prévues correspondent aux standards de l'industrie câblière et sont pleinement maîtrisées par la profession. En l'absence d'impact significatif, une dispense d'étude d'impact au titre de l'article R.122-2 du CE semble être justifiée.

#### **8. Annexes**

#### **8.1 Annexes obligatoires**

Ι

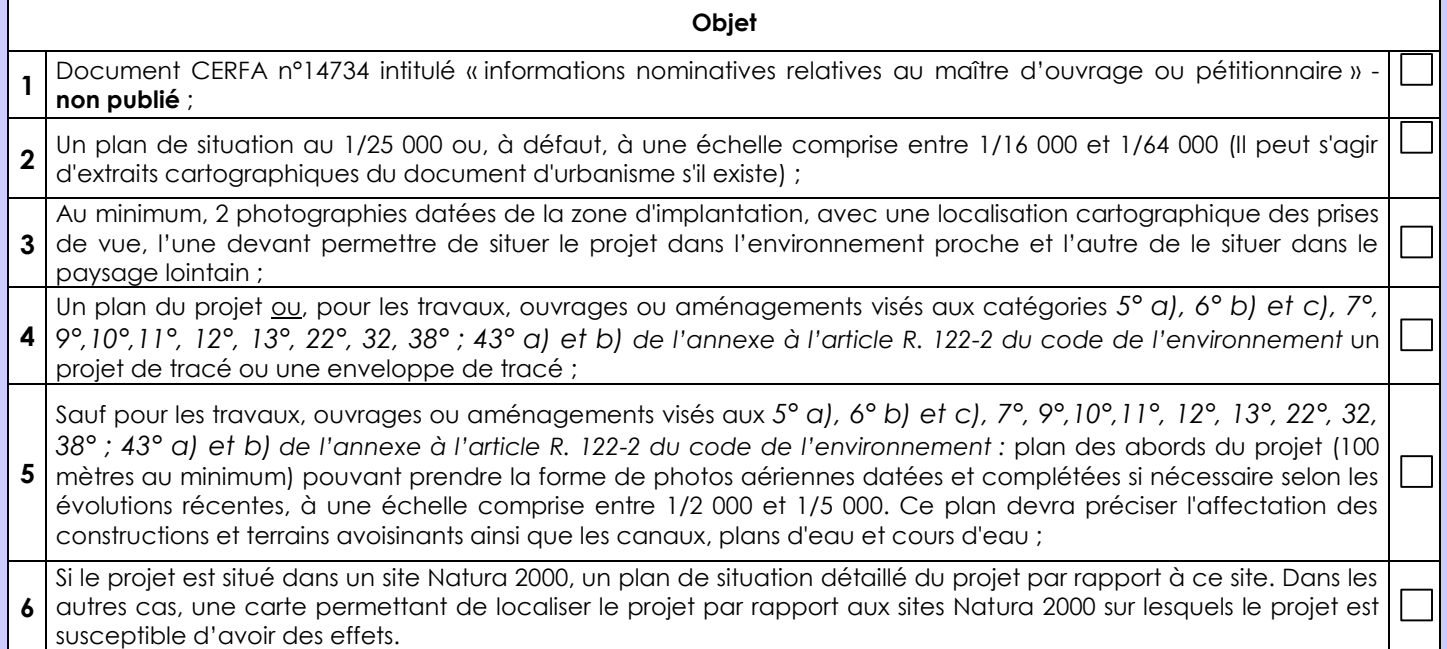

### **8.2 Autres annexes volontairement transmises par le maître d'ouvrage ou pétitionnaire**

Veuillez compléter le tableau ci-joint en indiquant les annexes jointes au présent formulaire d'évaluation, ainsi que les parties auxquelles elles se rattachent

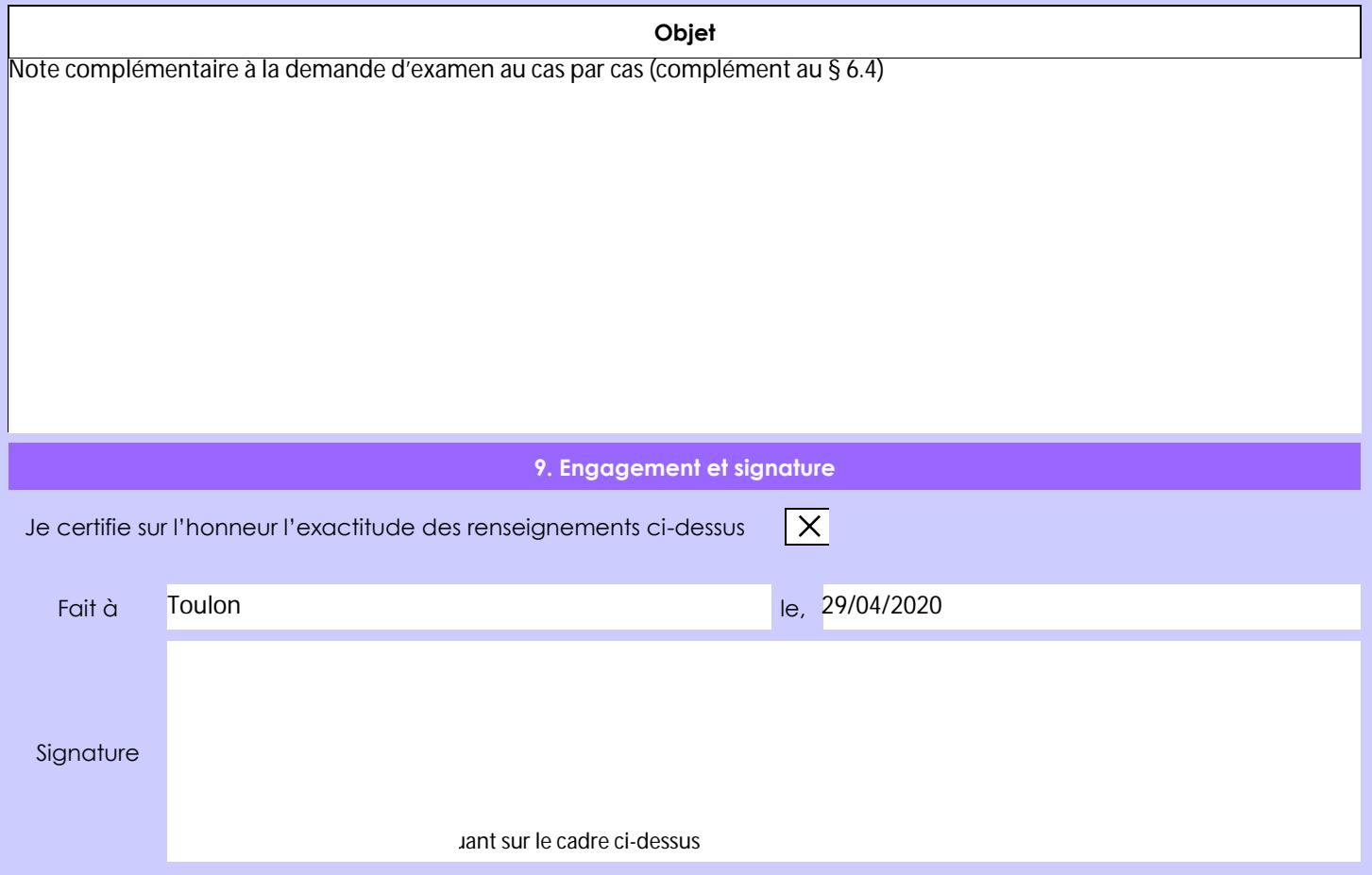